# **PIKNO** Codeschloss 3780/3781

# Codes und Benutzerhierarchie

# **Mastercode**

Mit dem 8-stelligen Mastercode können sämtliche Programmierungen vorgenommen werden. Mit diesem Code kann das Schloss immer geöffnet werden. Bewahren Sie den Mastercode sicher auf und geben Sie diesen nie an Dritte weiter. Ohne diesen können keine Programmieränderungen vorgenommen werden! Der werksseitig voreingestellte Mastercode ist immer 11 33 55 77. Dieser ist bei allen Schlössern im Auslieferzustand gleich. Ändern Sie diesen daher unbedingt in einen eigenen Code. Im Kapitel • Funktionen und Programmierung • Mastercode-Funktionen lesen Sie wie die Änderung programmiert wird.

#### Usercode

Der Usercode ist immer 4-stellig und wird zum Öffnen des Schlosses verwendet. Im Private Mode wird der Usercode einmal eingestellt und bleibt dann gleich. Im Public Mode wird der Usercode mit jeder Öffnung neu vergeben. Der werksseitig voreingestellte Usercode ist immer 22 44. Dieser ist bei allen Schlössern im Auslieferzustand gleich. Ändern Sie diesen daher unbedingt in einen eigenen Code. Im Kapitel • Funktionen und Programmierung • Mastercode-Funktionen lesen Sie wie die Änderung programmiert wird.

#### Submastercode (optional)

Der Submastercode ist 6-stellig und kann optional über den Master vergeben werden. Es gibt keinen voreingestellten Submastercode. Mit Hilfe des Submastercodes kann ein Usercode geändert und das Schloss geöffnet werden.

#### Technician Code (optional)

Der Technician Code ist 6-stellig und kann optional über den Master vergeben werden. Es gibt keinen voreingestellten Technician Code. Mit Hilfe des Technician Codes kann im Public Mode ein Schloss geöffnet werden, ohne, dass der Usercode geändert wird.

## Benutzermodi

Das PIKNO-Schloss verfügt über einen Private Mode und einen Public Mode. Im Auslieferzustand ist das Schloss im Private Mode. Wie Sie zwischen Private und Public Mode wechseln, lesen Sie im Kapitel ▶ Funktionen und Programmierung ▶ Mastercode-Funktionen

## Private Mode

Im Private Mode merkt sich das Schloss, den einmal eingestellten Usercode. Mit diesem lässt sich das Schloss immer wieder öffnen und schließen. In diesem Mode schließt sich das Schloss nach 4 Sekunden wieder von selbst.

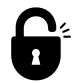

Schloss öffnen

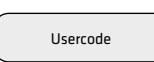

oder

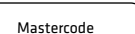

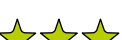

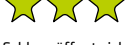

Schloss öffnet sich, LED blinkt 3 mal grün

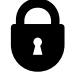

Schloss schließen

Schloss schließt nach 4 Sekunden automatisch Usercode

#### Public Mode

Im Public Mode wird der Usercode mit jeder Nutzung neu vergeben. Nach der Öffnung bleibt das Schloss so lange geöffnet, bis ein neuer Code vergeben wird. Diese Code kann natürlich auch immer der gleiche sein.

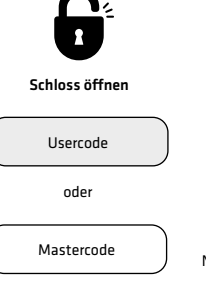

Schloss öffnet sich, LED blinkt 3 mal grün

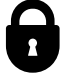

Schloss schließen

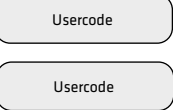

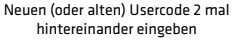

# Funktionen und Programmmierung

- Alle akzeptierten Tastendrücke werden mit einem grünen LED-Licht bestätigt.
- Unvollständig eingegebene Funktionen werden nach einer Zeitüberschreitung von 4 Sekunden abgebrochen. Fehler und Zeitüberschreitungen werden durch ein rotes LED-Licht angezeigt.
- 
- Nach einem Fehler oder einer Zeitüberschreitung kehrt das Gerät auf die vorherige Einstellung zurück.

# Mastercode-Funktionen

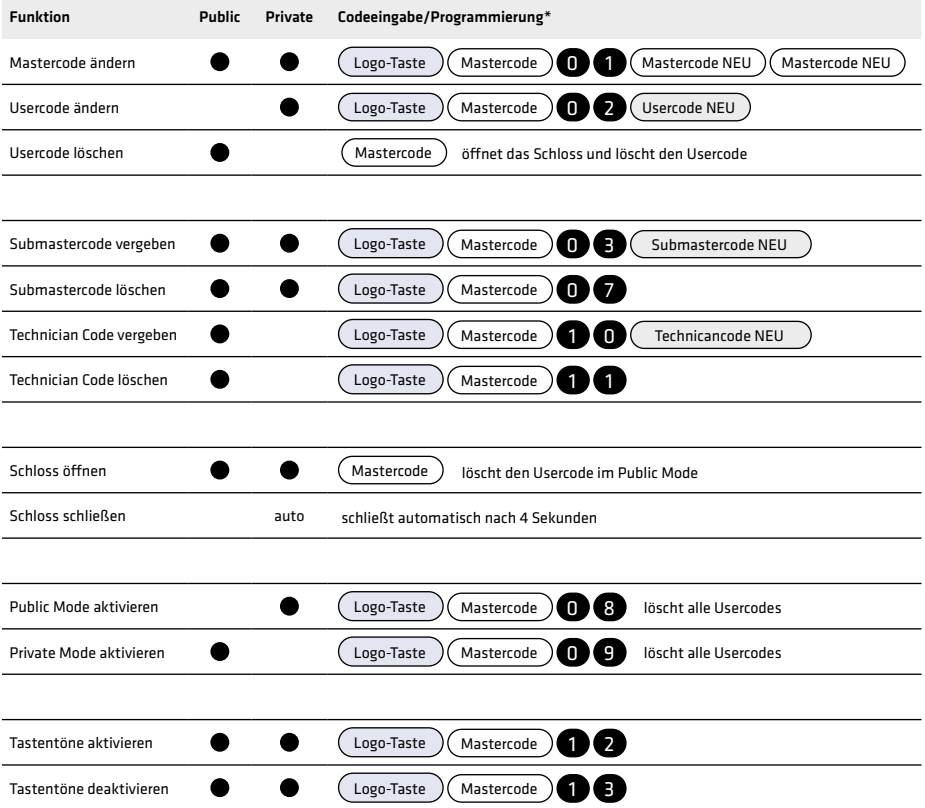

\* Drücken Sie die Tasten zügig hintereinander. Liegen zwischen der Eingabe der verschiedenen Tasten mehr als 4 Sekunden, dann kommt es zur Zeitüberschreitung. Die LED blinkt rot und die Aktion wird abgebrochen.

## Submastercode-Funktionen

Sie können einen Submaster einrichten, indem Sie als Master (siehe Mastercode-Funktionen) einen Submastercode setzen und diesen an Ihren Submaster weitergeben. Folgende Funktionen kann dieser dann mit Hilfe des Submastercodes vornehmen.

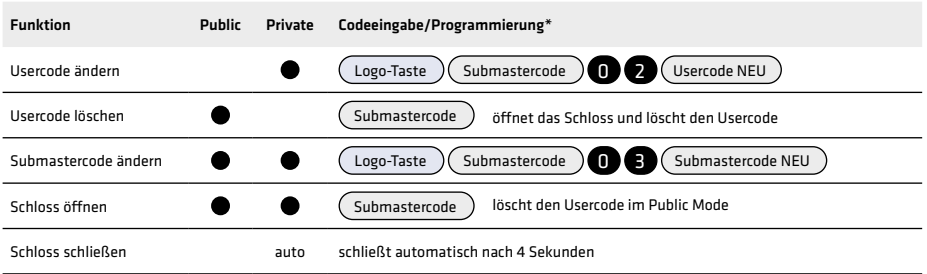

#### Usercode-Funktionen

Mit Hilfe des Usercodes können folgende Funktionen vorgenommen werden.

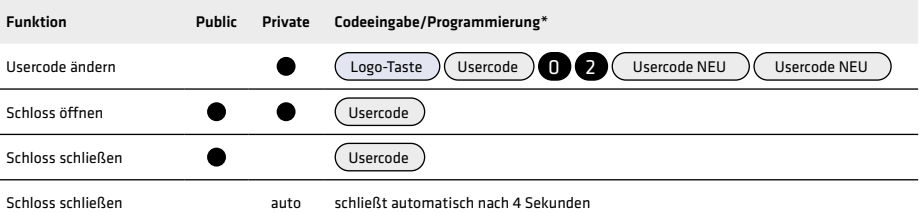

# Technican-Funktionen

Mit Hilfe des Technician-Codes, den Sie als Master (siehe Mastercode-Funktionen) vergeben können, kann das Schloss im Public Mode geöffnet werden, ohne, dass ein neuer Usercode vergeben werden muss.

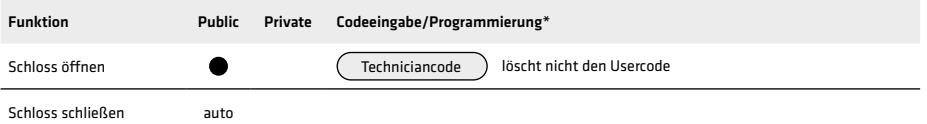

\* Drücken Sie die Tasten zügig hintereinander. Liegen zwischen der Eingabe der verschiedenen Tasten mehr als 4 Sekunden, dann kommt es zur Zeitüberschreitung. Die LED blinkt rot und die Aktion wird abgebrochen.

#### Batteriestatus

Jedes Schloss wird mit 2 AA-Batterien betrieben. Mit einem Batteriepaar können bis zu 50.000 Schließzyklen durchgeführt werden. Um die Batterien zu wechseln, muss das Schloss demontiert werden.

Um den Batteriestatus zu prüfen, drücken Sie zwei Mal Logo-Taste.

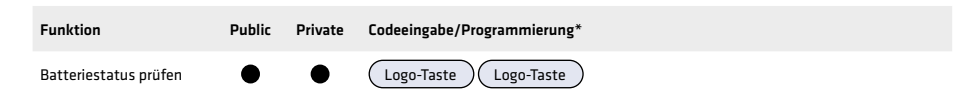

Statusanzeige:

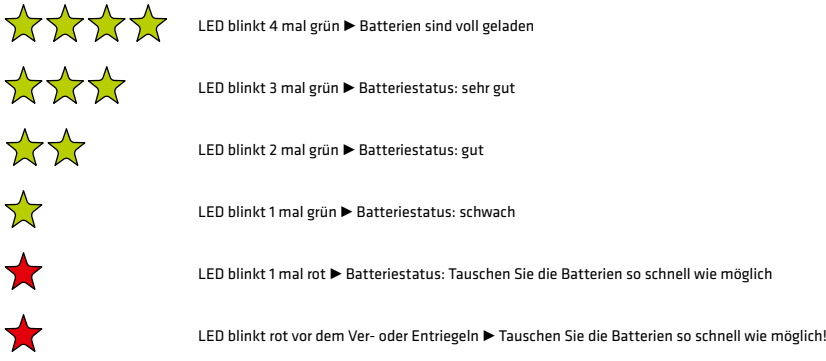

\* Drücken Sie die Tasten zügig hintereinander. Liegen zwischen der Eingabe der verschiedenen Tasten mehr als 4 Sekunden, dann kommt es zur Zeitüberschreitung. Die LED blinkt rot und die Aktion wird abgebrochen.

Modell- und technische Änderungen sowie Irrtümer vorbehalten. Alle Inhalte sind urheberrechtlich geschützt. *Model, program and technical changes are subject to change. All contents are protected by copyright.*

Max Knobloch Nachf. GmbH, Hermann-Otto-Schmidt-Straße 4, 04720 Döbeln / Germany Telefon: +49 3431 6064-200 | Fax: +49 3431 6064-209 | E-Mail: info@max-knobloch.com **www.max-knobloch.com** | fb.com/knobloch1869